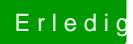

## Erledig Bekomme Papierkorb nicht geleert

Beitrag von polaplex vom 3. Juli 2018, 14:45

Juhu besten Dank ich habe es hinbekommen.